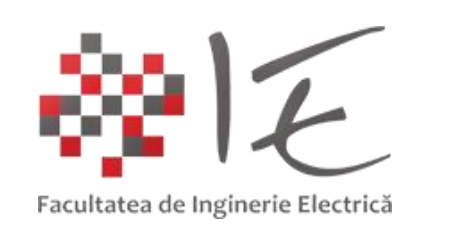

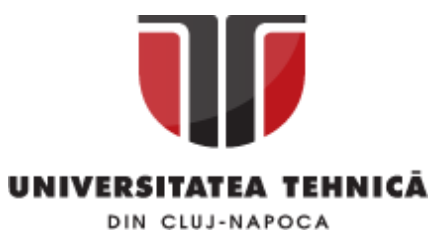

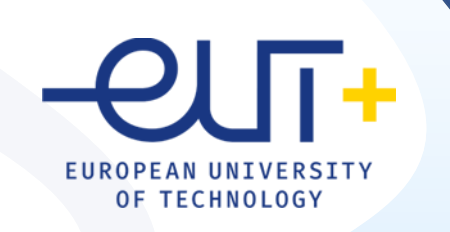

# PCLP 2

### **Programarea calculatoarelor si limbaje de programare 2**

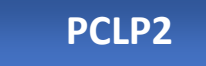

An I semestrul II

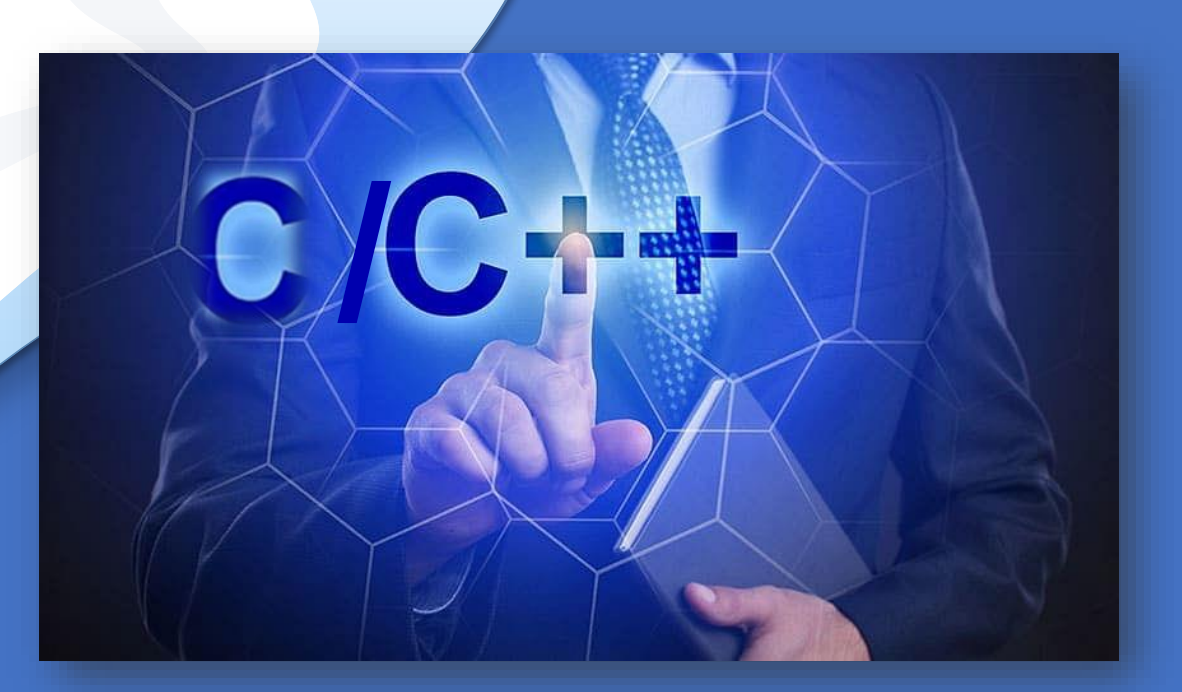

*"Coding is easy when you C it in action."*

### C/C++

### Cap. 12

### Aplicatii C/C++ in inginerie

- **12.1. Polinoame, derivare polinoame, etc**
- **12.2. Descompunere in serie Taylor a functiilor trigonometrice**
- **12.3. Aplicatii cu valori medii, efective, media valorilor absolute a deviatiilor , calcul erori**
- **12.4. Aplicatii cu integrale**

### Aplicatii matematice in inginerie in C/C++

- ❑ **calcul expresii matematice :** constante, expresii,operatii cu siruri, matrici, etc.
- ❑ **operatii cu polinoame:** derivari polinoame, schema lui Horner, etc
- ❑ **valori medii , valori efective, valori medii absolute, valoarea medie patratica, media valorii absolute a deviatiilor, eroare medie patratica** (deviatia standard)
- ❑ **calcul functii utilizand descompuneri in serii :** functii trigonometrice prin descompuneri in serie Taylor
- ❑ **calcul integrale** definite, prin aproximari utilizand metode diverse: metoda dreptunghiurilor, metoda trapezelor, metoda Simpson, metoda trecerii functiilor de sub integrale la limita sub forma de sume Riemann, integrale multidimensionale, etc
- ❑ **rezolvarea ecuatiilor algebrice utilizand metode numerice:** Metoda bisectiei, aproximatiilor succesive, Newton, secantei, Birge-Vieta
- ❑ **rezolvarea sistemelor de ecuatii algebrice liniare** (circuite electrice) utilizand metode numerice: Metoda de eliminare Gauss, Gauss –Jordan, Choleski, iterativa Jacobi, etc.

#### Constante matematice

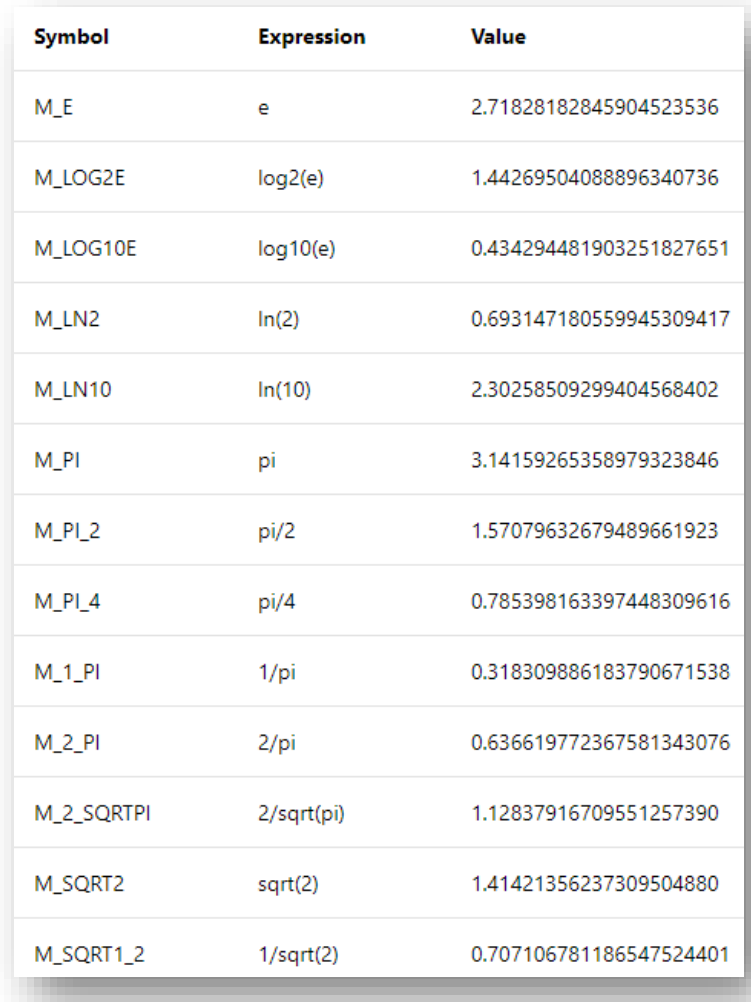

Constantele matematice nu sunt definite in Standard C/C++.

Pentru a le utiliza exista 2 variante:

❑ le definim ca si constante cu #define sau const, ❑ introducem #define \_USE\_MATH\_DEFINES si #include  $\epsilon$  math.h  $\epsilon$  in C, sau #include <cmath> in C++

#define USE MATH DEFINES // for C++ #include <cmath>

#define \_USE\_MATH\_DEFINES // for C #include <math.h>

#### Constante matematice

```
Ex.1. Se afiseaza constante matematice
#include <stdio.h>
#include <stdlib.h>
#define USE MATH DEFINES // for C
#include <math.h>
int main()
{ printf("pi=%lf\n",M_PI);
  printf("pi/2=%lf\n",M_PI_2);
  print('pi/4=%1f\ln'',M_PI_4);printf("1/pi=%lf\n",M_1_PI);
  printf("2/pi=%lf\n",M_2_PI);
  printf("e=%lf\n",M_E);
  printf("log2(e)=%lf\n",M_LOG2E);
  return 0;}
```
### EXEMPLE

pi=3.141593 pi/2=1.570796 pi/4=0.785398  $1/pi=0.318310$ 2/pi=0.636620  $e = 2.718282$  $log2(e)=1.442695$ 

#### Polinoame

6

```
Ex.1. Se consideră un polinom de gradul n cu coeficienţii numere reale introduse de la tastatură: Pn(x)= 
a<sub>0</sub>+a<sub>1</sub>x+a<sub>2</sub>x<sup>2</sup>+...+a<sub>n</sub>x<sup>n</sup>. Să se scrie programul care determină și afișează elementele unei matrici cu n+1 coloane și
n+1 linii care conţine pe linii coeficienţii polinomului dat precum şi coeficienţii polinoamelor care rezultă în 
urma derivării succesive ale polinomului iniţial (până când se ajunge la un polinom de gradul 0).
#include<stdio.h>
int i,j,n; float a[20][20];
void citire()
                                                                                Gradul polinomului :5
{printf("Gradul polinomului :");scanf("%d",&n);
                                                                                Coeficientii polinomului (incepand cu termenul liber):
                                                                                Termenul liber :1
printf("Coeficientii polinomului (incepand cu termenul liber):\n");
                                                                                Coeficientul lui x^1:2
                                                                                Coeficientul lui x^2:3
for(i=1;j<=n+1;j++)Coeficientul lui x^3:4
                                                                                Coeficientul lui x^4:5
  \{if(j==1)printf("Termenul liber :");
                                                                                Coeficientul lui x^5:6
  else printf("Coeficientul lui x<sup>1</sup>%d :",j-1); scanf("%f",&a[1][j]); }}
                                                                                         12
                                                                                            20
                                                                                                30
void deriv()
                                                                                     24
                                                                                        60 120
{for(i=2;i=n+1;i++)}120 360
                                                                                 120 720
           for(i=1; i<=n+1; i++)0
           a[i][j]=a[i-1][j+1]*j;}
//formarea matricii cu termenii polinomului derivat
```
#### Polinoame

7

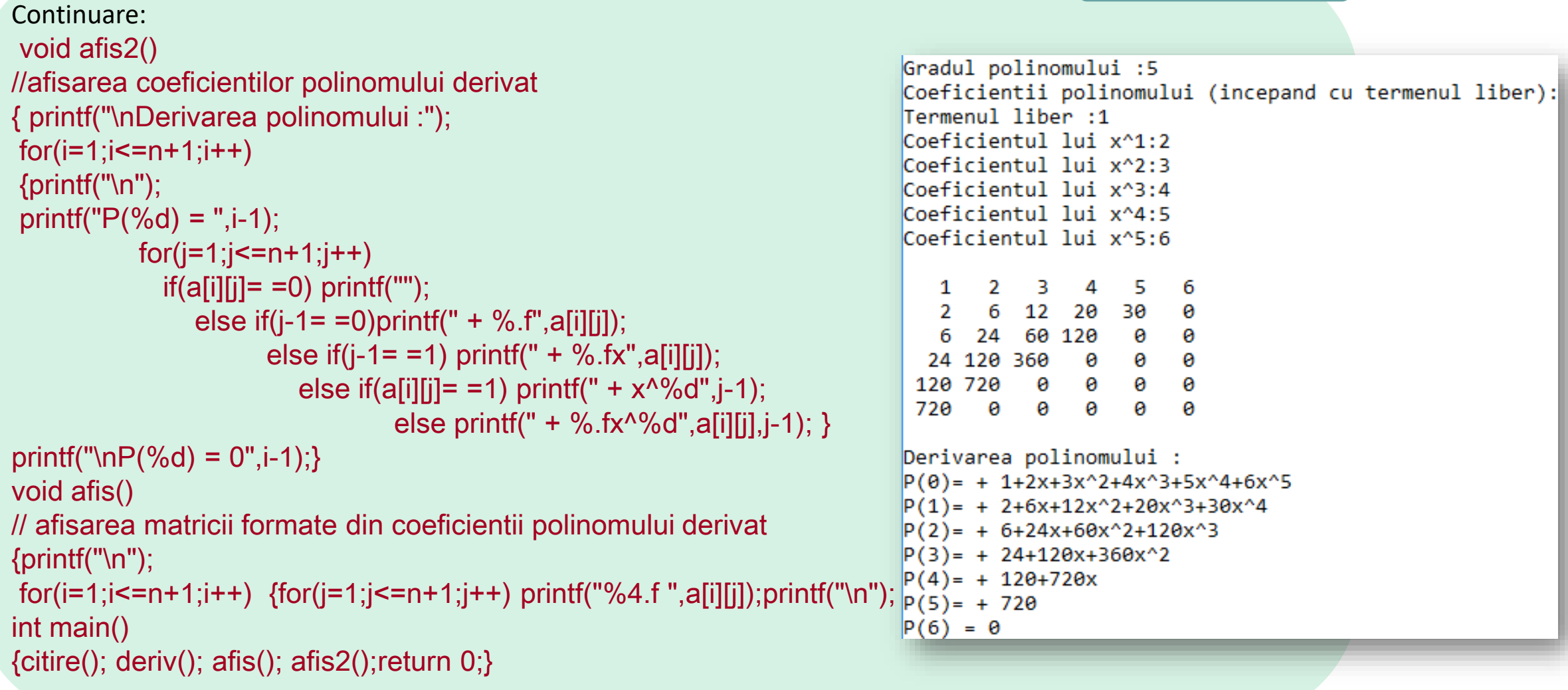

#### Polinoame

8

#### EXEMPLE

Ex.3. Programul determină și afișează matricea care are pe linii  $Tn(x) = cos[n*arccos(x)]$ coeficienții tuturor polinoamelor Cebâșev, pentru gradul n întreg citit de la Formula de recurenta ptr.polinoamele Chebyshev: tastatură. Polinoamele lui Cebâșev se definesc astfel [20]:  $T\theta(x)=1$   $T1(x)=x$  $Ti(x)=2*x*Ti-1(x)-Ti-2(x),i>1$  $T_n(x)$ =cos(n\*arccosx),  $|x| \le 1$ . Astfel  $T_0(x) = 1$ ,  $T_1(x) = x$ , iar relatia de Formula de recurenta pentru coeficientii polin. Chebyshev recurență între polinoamele lui Cebâșev este:  $T_i(x)=2xT_{i-1}(x)-T_{i-2}(x)$ .  $t[i][j]=2*t[i-1][j-1]-t[i-2][j], i>=j>0$ Relația de recurență dintre coeficienții polinoamelor lui Cebâșev este: Coeficientii polinomului Chebyshev  $t_{i,j}$  - 2 $t_{i-1,j-1}$  -  $t_{i-2,j}$ ,  $i$  - 2, 3, ..., n;  $1 \le j \le i$ . Se tine cont de asemenea de relatia: grad  $C1$   $C2$   $C3$ C0 C4 C5 C6 C7 C8 C9  $t_{i,0} = -t_{i-2,0}$ ,  $i = 2, 4, 6, 8, ...$ #include <stdio.h> 0  $\mathbf{1}$ Ø 0 #include <math.h>  $\Theta$  $\mathbf{1}$  $\mathbf{1}$ 0 ø Θ Θ 0 0 0  $2 \theta$  $\overline{2}$  $\theta$  $\theta$  $-1$ ø  $\theta$  $\theta$ 0 ø int main (void)  $\overline{3}$  $0 -3$  $\theta$  4  $\theta$  $\theta$ ø  $\theta$  $\theta$ {int t[20][20], i,j,n; 4  $-8$   $\theta$ 8  $0$   $0$   $0$  $\theta$  $\theta$  $\overline{5}$  $\theta$  $\overline{5}$  $\theta - 2\theta$  $\theta$  16  $\theta$  $\Theta$  $\boldsymbol{\Theta}$ ø printf("n="); scanf("%d", &n); 6  $-1$ 0  $18 \t\t\t 0 \t\t -48$  $\theta$  32  $\theta$ for  $(i=0; i \le n; i++)$  for  $(i=0; j \le n; j++)$  t[i][i]=0; t[0][0]=t[1][1]=1;  $\overline{7}$  $\theta$  $-7$ 0 56  $0 - 112$ ø 64 Θ ø 8 0  $-32$ Ø  $0 - 256$ ø 128 Ø 160 for  $(i=2;i=n;i+=2)$   $[t[i][0]=-t[i-2][0]$ ; **q** 9  $0 - 120$ 0 432  $0 - 576$ 0 256 for  $(i=2; i\le n; i++)$  for  $(j=1; j\le i; j++)$  t[i][j]=2\*t[i-1][j-1]-t[i-2][j]; printf("Tn(x)=cos[n\*arccos(x)]\n"); printf("Formula de recurenta ptr.polinoamele Chebyshev:\n"); printf("T0(x)=1\t T1(x)=x\n");printf("Ti(x)=2\*x\*Ti-1(x)-Ti-2(x),i>1\n"); printf("Formula de recurenta pentru coeficientii polin.Chebyshev\n"); printf("t[i][j]=2\*t[i-1][j-1]-t[i-2][j], i>=j>0\n"); printf("\n\tCoeficientii polinomului Chebyshev\n"); printf("\*\*\*\*\*\*\*\*\*\*\*\*\*\*\*\*\*\*\*\*\*\*\*\*\*\*\*\*\*\*\*\*\n"); printf("grad "); for  $(i=0;i=n;i++)$  printf("  $C\%d$  ",i); printf("\n\n"); for(i=0;i<n;i++) { printf(" %2d ",i); for(i=0;j<n;j++) printf("%5d",t[i][j]); printf("\n");} return 0;}

 $n = 10$ 

#### Aplicatii matematice in inginerie: valori medii, erori

Ex.5. Să se scrie un program care citește valorile a n date ai, i=1, n de la tastatură, calculează și afisează valorile medii și absolute, valoarea medie patratică și valoarea efectivă, media valorilor absolute  $\sigma$ deviațiilor, eroarea medie pătratică [20].

• Valoarea medie (aritmetică):

$$
m' = \frac{\sum_{i=1}^{n} a_i}{n}
$$

Valoarea efectivă:

$$
\sigma = \sqrt{\frac{1}{n} \sum_{j=1}^{n} (v_m - a_j)^2} = \sqrt{v_{\epsilon}^2 - v_m^2}
$$

Valoarea medie absolută:

$$
V_{\mathcal{A}} = \frac{\sum\limits_{i=1}^{n} a_i \, I}{n}
$$
 
$$
V_{\text{e}} = \sqrt{\frac{\sum_{i=1}^{n} a_i^2}{n}}
$$

Valoarea medie patratică :

$$
v_p = v^2 = \frac{\sum_{i=1}^{n} a_i^2}{n}
$$

Media valorilor absolute a deviațiilor:

$$
V_{MAD} = \frac{\sum_{i=1}^{n} |a_i - v_m|}{n}
$$

Eroarea medie patratică (deviația standard):

$$
\sigma = \sqrt{\frac{I}{n} \sum_{j=1}^{n} (v_m - a_j)^2} = \sqrt{v_{\epsilon}^2 - v_m^2}
$$

#### Aplicatii matematice in inginerie: valori medii, erori

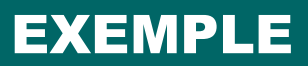

#include <stdio.h> #include <math.h> int main(void)  $\{$ int i,n;double a $[100]$ ,er,s1=0,s2=0,s3=0,vA,vm,vp,ve,vMAD; printf("Introduceti nr. de date de intrare:");scanf("%d",&n); for  $(i=0,i\leq n,i++)$  { printf("a[%2d]=", i); scanf("%lf", &a[i]); } for  $(i=0;i=n;i++)$  {  $s1+=a[i];s2+=fabs(a[i]); s3+=a[i]*a[i];$ } vm=s1/n; vA=s2/n; vp=s3/n;ve=sqrt(vp); printf(" valoarea medie aritmetica:\nvm=%lf\t vm=%le \n",vm,vm); printf(" valoarea medie absoluta:\nvA=%lf\t vA=%le \n", vA, vA); printf(" valoarea medie patratica:\nvp=: %lf\t vp=%le \n", vp, vp); printf(" valoarea efectiva:\nve=%lf\t ve=%le \n", ve, ve); for  $(i=0, s1=0; i \le n; i++)$   $\{s1+=fabs(a[i]-vm); \}$ vMAD=s1/n; er=sqrt(ve\*ve-vm\*vm); printf(" media val.abs.a deviatiilor:\n"); printf("vMAD=%lf\t vMAD=%le \n", vMAD, vMAD); printf(" eroarea patratica medie:\ner=%lf\t er=%le \n", er, er); return 0;}

```
Introduceti nr. de date de intrare:6
a[0]-1.45a[1]=6.35a[2]=3.45a[3]=2.88a[4] = 1.21a[5]=6.22valoarea medie aritmetica:
vm=3.593333
                vm=3.593333e+000
valoarea medie absoluta:
vA = 3.593333vA=3.593333e+000
valoarea medie patratica:
vp=: 17.129067
                vp=1.712907e+001
valoarea efectiva:
ve=4.138728
                ve=4.138728e+000
media val.abs.a deviatiilor:
vMAD=1.794444
                vMAD=1.794444e+000
 eroarea patratica medie:
er=2.053539
                er=2.053539e+000
```
#### Descompuneri in serii (Taylor)

Ex.1. Să se scrie programul care determină și afișează valoarea funcției sinus într-un punct dat x, utilizând primii n termeni din dezvoltarea în serie de mai jos și realizând comparația între rezultatele obținute astfel cu cele obținute prin apelarea directă a funcției sin() din biblioteca<math.h>:

$$
sin(x) = \frac{x}{1!} - \frac{x^3}{3!} + \frac{x^5}{5!} - \dots = \sum_{i=1}^{\infty} (-1)^{i+1} \frac{x^{2i+1}}{(2i+1)!}
$$

 $x = 1.5$  $n = 10$ Val functiei sin(x) calculata cu descompunerea in serie este: sin1(1.500000)=0.99749498660405456000

val functiei sin(x) calculata cu functia sin din <math.h> este: sin2(1.500000)=0.99749498660405445000

#### #include <stdio.h> #include <math.h> double fact(int j) {double t; int k;  $t=1$ .; for  $(k=1; k<=j; k++)$  t=t<sup>\*</sup>k; return t; } int main(void) {int i,n; double x,fx; printf("X="); scanf("%lf",&x); printf("n="); scanf("%d",&n); fx=x; for  $(i=1;i=n;i+1)$  fx+=pow(-1,i)\*pow(x,(2\*i+1))/fact(2\*i+1); printf("Val funcției sin(x) calculata\ncu descompunerea în serie este:\n"); printf("sin1(%lf)=%5.20lf\n", x, fx); printf("\nval funcției sin(x) calculata\ncu functia sin din  $\mathsf{c}$  <math.h > este:\n"); printf("sin2(%lf)=%5.20lf\n", x, sin(x)); return 0;}

#### Integrale

Ex.1. Programul calculează integrala definită astfel:

$$
v = \int_{a}^{b} x^{n} dx, \quad 0 < a \leq b, \quad n \in \mathbb{Z}
$$

pentru valori ale lui a, b care respectă condițiile de mai sus.

#### Rezolvare:

Valoarea exactă a integralei se va calcula conform relației :

$$
v = \begin{cases} ln\frac{b}{a}, & n = -I \\ \frac{b^{n+1} - a^{n+1}}{n+1}, & n \neq -I \end{cases}
$$

Introduceti n intreg, n=3 Introduceti a diferit de 0, a=1 Introduceti b diferit de 0, b>=a>0,b=2 integrala de la 1 la 2 din x la puterea 3 dx =3.750000

#include <stdio.h>  $\#$ include  $\leq$ math h $>$ int main(void) {int n; double a,b,v; printf("Introduceti n intreg, n=");scanf("%d", &n); printf("Introduceti a diferit de 0, a=");scanf("%lf", &a); printf("Introduceti b diferit de 0, b>=a>0,b=");scanf("%lf", &b); if  $(n == -1)$   $v = log(b/a)$ ; else  $v=(pow(b,n+1)-pow(a,n+1))/(n+1);$ printf("integrala de la %2.lf la %2.lf din x\n", a,b); printf("la puterea %2d dx =%lf\n", n,v); return  $0$ ;}

### Integrale

Ex.3. Programul realizează calculul aproximativ al integralei definite prin:

$$
I=\int_{a}^{b}f(x)dx
$$

utilizând trei metode diferite: metoda dreptunghiurilor, metoda trapezelor și metoda lui Simpson [3], [4], [20].

#### Rezolvare:

• Metoda dreptunghiurilor: 
$$
\int_{a}^{b} f(x) dx \approx h \sum_{i=1}^{n} f(a - \frac{h}{2} + ih)
$$

Metoda trapezelor:

$$
f(x)dx \approx \frac{h}{2}\bigg[f(a)+2\sum_{i=1}^{n}f(a+ih)-f(b)\bigg]
$$

Metoda lui Simpson:

$$
\int_{a}^{b} f(x) dx \approx \approx \frac{h}{6} \left[ f(a) + 4 \sum_{i=1}^{n} f(a - \frac{h}{2} + ih) + 2 \sum_{i=1}^{n} f(a + ih) - f(b) \right]
$$

 $h = \frac{D - a}{n}$  este mărimea subintervalelor în care se face împărțirea unde intervalului [a,b].

Constanta lui Catalan: 
$$
G = \int_{0}^{1} \frac{atctgx}{x} dx = 0.915965954
$$

În toate formulele se utilizează f(a) unde a=0, astfel încât f(x) se determină cu relatia:

$$
f(x) = \begin{cases} \frac{1}{\operatorname{arctg} x}, & x \neq 0 \\ \frac{1}{\operatorname{arctg} x}, & x \neq 0 \end{cases}
$$

#include <stdio.h> #include <math.h> double f(double x); int main(void) {int i,n; double a=0.,b=1,G=0.915965594,h,sc,sm,MD,MT,MS; printf("\n\t Valoarea integralei G=%12.9lf\n", G); printf("\n\tMet.dreptungh.\tMet.Trapezelor\tMet.Simpson\n"); printf("\*\*\*\*\* for  $(n=1; n<=20; n++)$   $\{h=(b-a)/n;$ for(sm=0.,sc=0.,i=1;i<=n;i++) {sm+=f(a-(1/2)\*h+i\*h);  $sc+=f(a+i*h):}$ MD=h\*sm; MT=0.5\*h\*(f(a)+2\*sc-f(b));  $MS=(h/6)*(f(a)+4*sm+2*sc-f(b));$ printf("%2d\t%12.10lf\t%12.10lf\t%12.10lf\n",n,MD,MT,MS); } return 0;} double f(double x) {if (x) return  $atan(x)/x$ ; else return 1.0;} EXEMPLE

#### Integrale

#### Valoarea integralei G=0.915965594

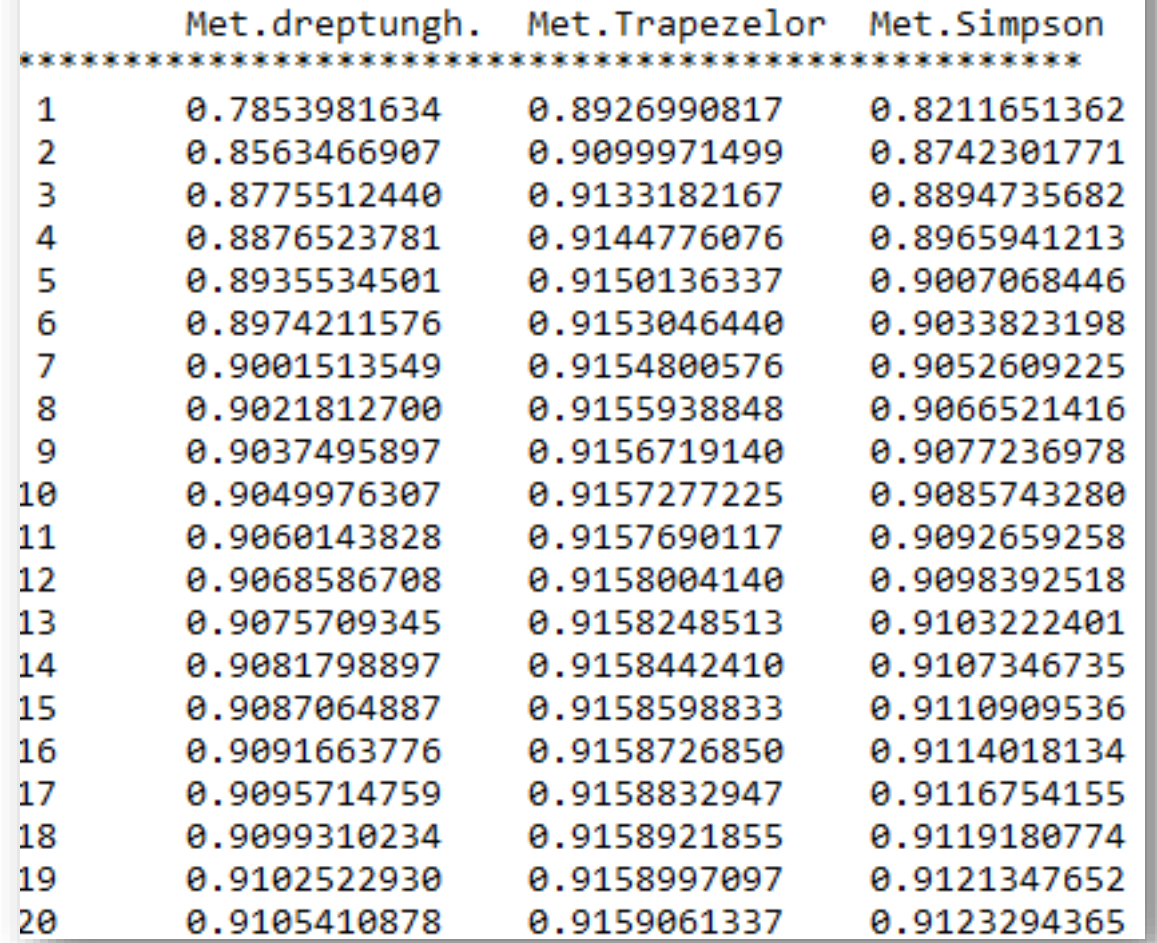

14

#### Integrale

Ex.4. Programul realizează calculul expresiei E(a) pentru diferite valori ale lui a și n, unde :

 $E(a) = \frac{2}{\sqrt{\pi}} \int_{0}^{a} e^{-x^{2}} dx$ 

Se știe că E(a)=1 când a→∞. Integrala definită se calculează aproximativ prin intermediul formulei generalizate a trapezelor [3], [4], [20]:

$$
\int_{a}^{b} f(x) dx \approx \frac{h}{2} \left[ f(a) + 2 \sum_{i=1}^{n} f(a+ih) - f(b) \right], h = \frac{b-a}{n}
$$

EXEMPLE#include <stdio.h> #include <math.h> int main ()  $\{int i, n;$ double a, b, h, r,ra, rb,rc; printf("a="); scanf("%lf",&a); printf("n=");scanf("%d",&n);  $b=0$ ;; h= $(b-a)/n$ ;  $ra=h/2*exp(-(pow(a,2)))$ ; rc=h/2\*exp(-(pow(b,2)));  $rb=0$ .: for  $(i=1;i=n;i++)$  {  $rb+=exp(-(pow(a-i*h,2)))$ ;} rb\*=h;  $r=(2/\sqrt{3.14})^*(r_{a}+r_{b}+r_{c});$ printf("E(%.2lf)=%12lf\n", a,r); return 0;}  $a = 100$  $n = 10$  $E(100.00) =$ 5.643326

15

#### Integrale

Ex.6. Programul realizează rezolvarea integralelor de mai jos prin trecerea expresiilor funcțiilor de sub integrale, la limită sub forma unor sume Riemann [3], [4], [20]:

$$
I_{I} = \int_{0}^{1} \frac{1}{x+1} dx = \lim_{n \to \infty} \left( \frac{1}{n+1} + \frac{1}{n+2} + \dots + \frac{1}{2n} \right) =
$$
  
\n
$$
= ln2 = 0.6931471805
$$
  
\n
$$
I_{2} = \int_{0}^{1} \frac{1}{\sqrt{4-x^{2}}} dx = \lim_{n \to \infty} \left( \frac{1}{\sqrt{4n^{2}-1^{2}}} + \frac{1}{\sqrt{4n^{2}-2^{2}}} + \dots + \frac{1}{\sqrt{4n^{2}-n^{2}}} \right)
$$
  
\n
$$
= \pi/6 = 0.5235987755
$$
  
\n
$$
I_{3} = \int_{0}^{1} x^{4} dx = \lim_{n \to \infty} \frac{1}{n^{5}} \left( 1^{4} + 2^{4} + \dots + n^{4} \right) = \frac{1}{5} = 0.2
$$
  
\n
$$
I_{4} = \int_{0}^{1} x^{5} dx = \lim_{n \to \infty} \frac{1}{n^{6}} \left( 1^{5} + 2^{5} + \dots + n^{5} \right) = \frac{1}{6} = 0.166666
$$
  
\n
$$
I_{6} = \int_{0}^{1} \frac{1}{1+x^{2}} dx = \lim_{n \to \infty} \frac{1}{n^{2} + 1^{2}} + \frac{1}{n^{2} + 2^{2}} + \dots + \frac{1}{n^{2} + n^{2}}
$$
  
\n
$$
= \pi/4 = 0.7853981633
$$

$$
I_{7} = \int_{0}^{\pi} \sin x dx = \lim_{n \to \infty} \frac{\pi}{n} \left( \sin \frac{\pi}{n} + \sin \frac{2\pi}{n} + \dots + \sin \frac{n\pi}{n} \right) = 2.0
$$
  

$$
I_{8} = \int_{0}^{1} \frac{1}{(1+x)^{2}} dx = = \lim_{n \to \infty} n \left[ \frac{1}{(n+1)^{2}} + \frac{1}{(n+2)^{2}} + \dots + \frac{1}{(2n)^{2}} \right] = \frac{1}{2} = 0.5
$$
  

$$
I_{9} = \int_{0}^{1} \frac{1}{\sqrt{2x+5}} dx = = \lim_{n \to \infty} \frac{1}{\sqrt{n}} \left( \frac{1}{\sqrt{2+5n}} + \frac{1}{\sqrt{4+5n}} + \dots + \frac{1}{\sqrt{2n+5n}} \right) =
$$

$$
= \sqrt{7} - \sqrt{5} = 0.4096833335
$$
  

$$
I_{10} = \int_{0}^{1} \sqrt{1-x^{2}} dx = = \lim_{n \to \infty} \frac{1}{n^{2}} \left( \sqrt{n^{2}-1^{2}} + \dots + \sqrt{n^{2}-n^{2}} \right) = = \frac{\pi}{4}
$$

#### Integrale

```
//Programul ex6.c
#include <stdio.h>
#include <math.h>
void main()
\{int i,j,n;double part=0., e=2.718282, pi=3.14159;
double I1exact=0.6931471805; double I2exact=0.5235987755;
double I3exact=0.2; double I4exact=0.1666666666;
double I6exact=pi/4; double I7exact=2.;
double I8exact=1./2.;double I9exact=0.4096833335;
double I10exact=pi/4.;
printf("aproximarea integralelor prin sume Riemann\n"); printf("n=");scanf("%d", &n);
//integrala 1
for (i=1; i<=n;i++)part=0.for (i=1; i<=i; i++) part + = 1./(i+i);printf("\n n=%d, I1aprox=%10lf, I1exact=%10lf\n eroarea=%10lf\n", n, part, I1exact, 
(I1exact-part));// linie continuata de pe randul precedent
```
#### Integrale

EXEMPLE//integrala 2 n=1000, I1aprox= 0.692897, I1exact= 0.693147 eroarea= 0.000250 for  $(i=1; i<=n;i++)$  $part=0.$ ; for  $(i=1; i<=i; i++)$  part+=1./sqrt(4\*pow(i,2)-pow(i,2)); n=1000, I2aprox= 0.523637, I2exact= 0.523599 eroarea= -0.000039 printf("\n n=%d, I2aprox=%10lf, I2exact=%10lf\n eroarea=%10lf\n", n, part,I2exact,(I2exact-part)); n=1000, I3aprox= 0.200500, I3exact= 0.200000 eroarea= -0.000500 //integrala 3 for  $(i=1; i<=n;i++)$ n=1000, I4aprox= 0.167167, I4exact= 0.166667 eroarea= -0.000500  $part=0.$ ; for  $(i=1;j<=i;j++$ } {part+=pow(i,4);}  $part^* = 1/pow(i,5);$ n=1000, I6aprox= 0.785148, I6exact= 0.785397 eroarea= 0.000249 printf("\n n=%d, I3aprox=%10lf, I3exact=%10lf\n eroarea=%10lf\n", n, part, I3exact,(I3exact-part));// linie continuata de pe randul precedent ! n=1000, I7aprox= 1.999998, I7exact= 2.000000 eroarea= 0.000002 //integrala 4 for  $(i=1; i<=n; i++)$ n=1000, I8aprox= 0.499625, I8exact= 0.500000 eroarea= 0.000375  $part=0.$  ; for  $(i=1; i<=i; i++)$  {part+=pow(i,5);}  $part^* = 1/pow(i, 6);$ n=1000, I9aprox= 0.409649, I9exact= 0.409683 eroarea= 0.000035 printf("\n n=%d, I4aprox=%10lf, I4exact=%10lf\n eroarea=%10lf\n", n, part,I4exact,(I4exact-part)); // linie continuata de pe randul precedent ! n=1000, I10aprox= 0.785499, I10exact= 0.785397  $eroarea = -0.000102$ …